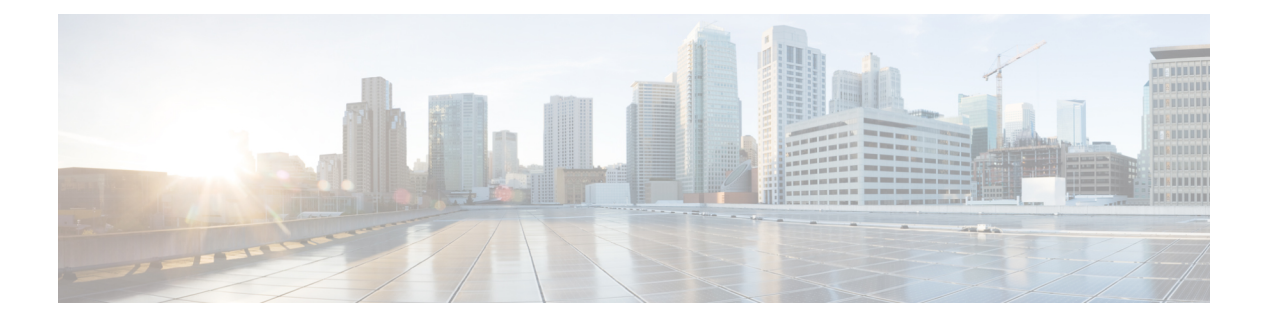

## 自動依存関係管理

フレキシブル パッケージでは、自動依存関係管理がサポートされます。RPM の更新中に、関 連するすべての依存パッケージがシステムによって自動的に特定され、更新されます。

図 **<sup>1</sup> :** インストール フロー(基本ソフトウェア、**RPM**、および **SMU**)

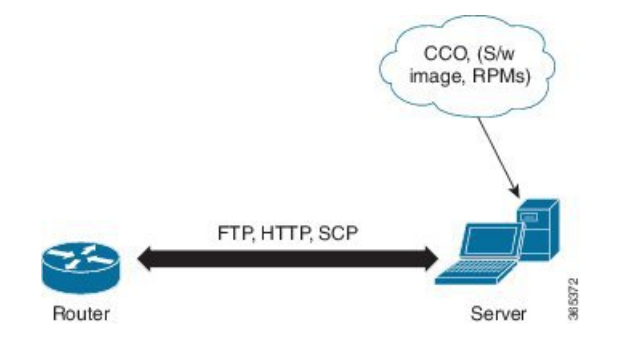

このリリースまでは、ユーザはネットワーク サーバ (リポジトリ) 上の CCO からソフトウェ ア イメージおよび必要な RPM をダウンロードしていました。また、**install add** コマンドおよ び **install activate** コマンドを実行して、ダウンロードしたファイルを に追加し、それらでアク ティブ化していました。さらに、関連する依存 RPM を手動で特定し、追加およびアクティブ 化する必要がありました。

自動依存関係管理を使用すると、ユーザ側で依存 RPM を特定し、個別に追加およびアクティ ブ化する必要がありません。また、依存 RPM を自動的に特定し、インストールする新しいイ ンストール コマンドを実行できます。

新しいコマンドは **install update install source** および **install upgrade** です。**install update install source**コマンドは、依存パッケージを特定し、更新します。このコマンドは、基本パッケージ を更新しません。 **install upgrade** コマンドは、基本パッケージをアップグレードします。

これ以降で説明する内容は、次のとおりです。

- RPM と SMU の更新 (2 [ページ\)](#page-1-0)
- 基本ソフトウェア [バージョンのアップグレード](#page-2-0) (3 ページ)

## <span id="page-1-0"></span>**RPM** と **SMU** の更新

RPM には特定の不具合に対する修正が含まれており、その修正でシステムを更新する必要が あります。RPM および SMU を新しいバージョンに更新するには、**install update install source** コマンドを使用します。特定の RPM に対して **install update install source** コマンドが発行され ると、 ルータによりリポジトリとの間で通信が行われ、RPM がダウンロードされてアクティ ブ化されます。依存関係にある RPM がリポジトリにある場合、 ルータによってその RPM が 特定され、インストールされます。

**install update install source** コマンドの構文は次のとおりです。

**install update source install source** リポジトリ **[rpm]**

**install update install source** コマンドは、次の 4 つの方法で実行できます。

• パッケージ名を指定しない。

パッケージ名を指定しないと、すべてのインストール済みパッケージがコマンドによって 最新の SMU で更新されます。

**install update source install source** [repository]

• パッケージ名を指定する。

パッケージ名を指定すると、そのパッケージがコマンドによってインストールされ、依存 関係とともにそのパッケージの最新の SMU で更新されます。パッケージがすでにインス トールされている場合、そのパッケージの SMU だけがインストールされます(すでにイ ンストールされている SMU は、スキップされます)。

**install update source install source** [repository] ncs560-mpls.rpm

• パッケージ名とバージョン番号を指定する。

パッケージの特定のバージョンをインストールする必要がある場合、完全なパッケージ名 を指定します。このパッケージは、リポジトリにあるパッケージの最新の SMU とともに インストールされます。

**install update source install source** [repository] ncs560-mpls-1.0.2.0-r662.x86\_64.rpm

• **SMU** を指定する。

SMU を指定すると、その SMU は依存関係にある SMU とともにダウンロードおよびイン ストールされます。

**install update source install source** [repository] ncs560-mpls-1.0.2.1-r662.CSCub12345.x86\_64.rpm

## <span id="page-2-0"></span>基本ソフトウェア バージョンのアップグレード

基本ソフトウェアは、新しいバージョンが利用可能になった場合に、そのバージョンにアップ グレードできます。基本ソフトウェアを最新バージョンにアップグレードするには、**install upgrade** コマンドを使用します。ベース バージョンをアップグレードすると、 ルータで現在 利用可能な RPM もアップグレードされます。

(注) SMU は、このプロセスの一部としてアップグレードされません。

**install upgrade** コマンドの構文は次のとおりです。

**install upgrade source** *repository* **version** *version***[rpm]**

 $\label{eq:1} \bigotimes_{\mathbb{Z}}\mathbb{Z}_{\mathbb{Z}}$ 

(注)

データポート上の VRF および TPA はサポートされません。デフォルト以外の VRF インター フェイスを介してしかサーバにアクセスできない場合、ファイルは、ftp、sfp、scp、http、また は https プロトコルを使用してすでに取得しておく必要があります。

**install upgrade** コマンドを使用するのは次の場合です。

• バージョン番号を指定する

基本ソフトウェア(.mini)は、特定のバージョンにアップグレードされます。すべてのイ ンストール済み RPM も、同じリリース バージョンにアップグレードされます。

**install upgrade source**[repository] version 6.2.2

I